## **РЕЦЕНЗИЯ**

## на выпускную квалификационную работу ШКОЛЬНОЙ КИРЫ ВАЛЕРЬЕВНЫ

## «Особенности межличностных отношений у детей с разными сиблинговыми позициями»

Выпускная квалификационная работа Школьной К.В. посвящена значимой для психолого-педагогической практики проблеме. Современная школа ставит перед собой задачу воспитания личности, готовой к активному социальному взаимодействию. Младший школьный возраст - период, когда расширяется круг социальных отношений ребенка, начинает складываться стиль межличностных отношений. Для того, чтобы межличностные отношения младших школьников формировались как благоприятные, чтобы смягчить подростковый кризис, необходима целенаправленная работа. В связи с этим развитие межличностных отношений младших школьников представляется актуальной задачей. Автором при изучении проблемы затрагивается важный аспект влияния на стиль межличностных отношений такого фактора, как очередность рождения детей в семье.

В теоретической части работы Кира Валерьевна рассматривает существующие в отечественной и зарубежной психологии подходы к пониманию межличностных отношений, основные линии и особенности развития межличностных отношений в младшем школьном возрасте, дает подробный и полный анализ порядка рождения детей в семье как фактора, влияющего на развитие межличностных отношений младших школьников, описывает возможные приемы и способы улучшения межличностных отношений в процессе обучения и воспитания.

В ходе экспериментальной работы автором изучены особенности межличностных отношений младших школьников в кругу семьи, в с кругу сверстников, складывающийся стиль отношений, диагностический

инструментарий подобран корректно и позволил получить достаточно полную картину межличностных отношений у детей, в том числе, в гендерном аспекте. Сравнительный и корреляционный анализ позволил описать особенности межличностных отношений у детей с различными сиблинговыми позициями: единственных, первенцев, средних, младших. Полученные результаты легли в основу методических рекомендаций по улучшению межличностных отношений младших школьников.

Следует отметить научность изложения, значительную выборку исследования, тщательный анализ экспериментальных данных, продуманный иллюстративный материал.

Выпускная квалификационная работа Школьной К.В. отвечает основным требованиям и заслуживает высокой оценки.

Руководитель психологического центра, доцент кафедры клинической психологии и психотерапии с курсом ПО Красноярского государственного медицинского университета им. проф. В.Ф. Войно-Ясенецкого, кандидат психологических наук

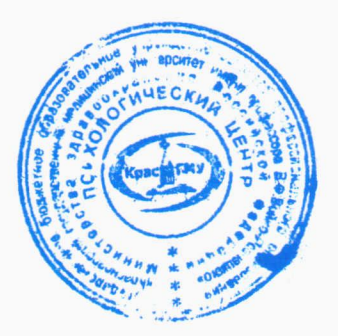

С.М. Колкова